# **TREAXYS®**

## Quick Reference Guide

Spectra

 $\mathcal{L}$ 

Physical

 $\mathbf{R}$ 

Advanced

Ask Reaxys

 $Go$ 

Œ

Natural Product

### 1. Select a query theme in Reaxys:  $\frac{1}{s}$

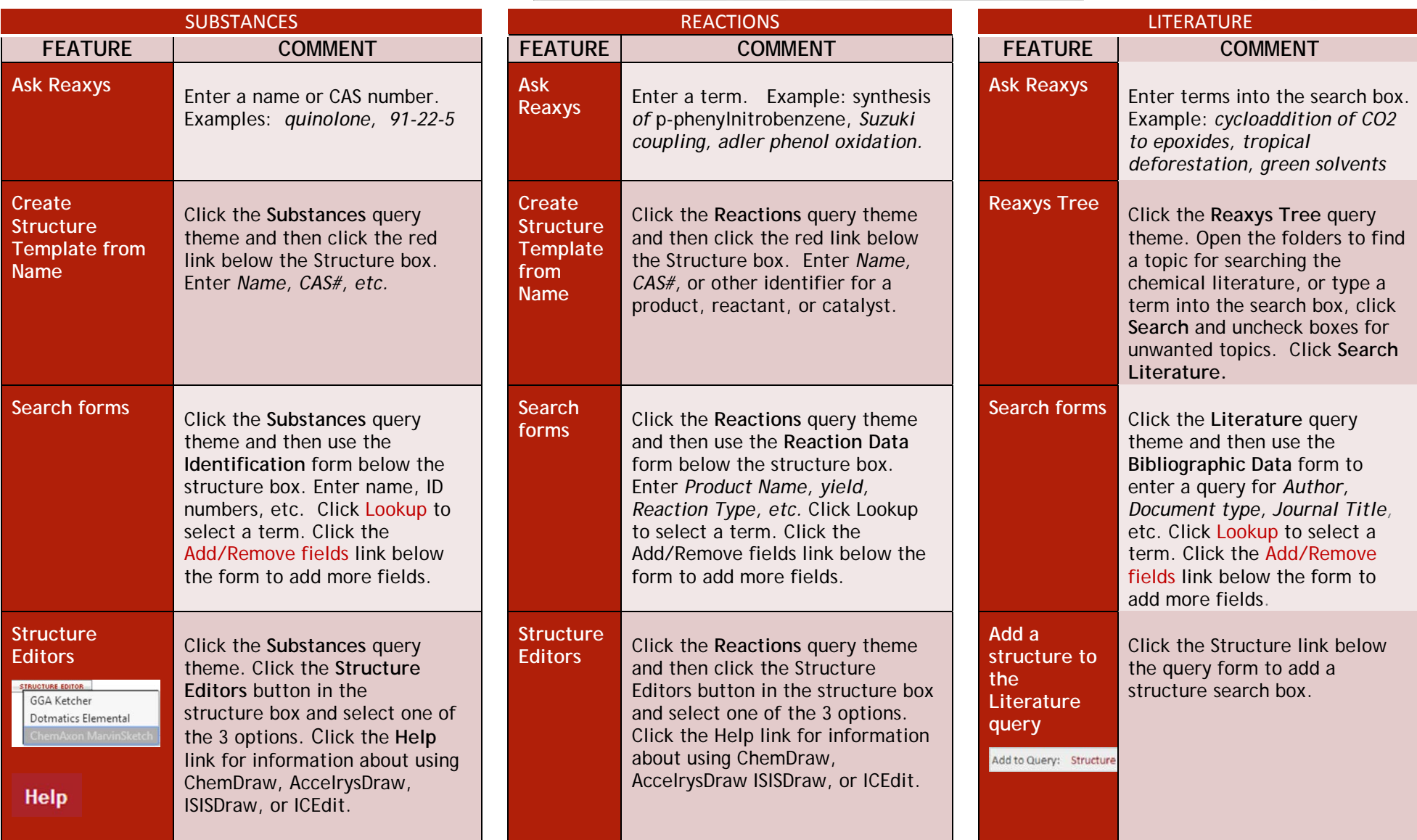

99

Literature

 $\cdot$ 

Substances

E

ReaxysTree

Copyright © 2014 Reed Elsevier Properties SA. All rights reserved.

Reaxys® and the Reaxys® trademark are owned and protected by Reed Elsevier Properties SA. All rights reserved.

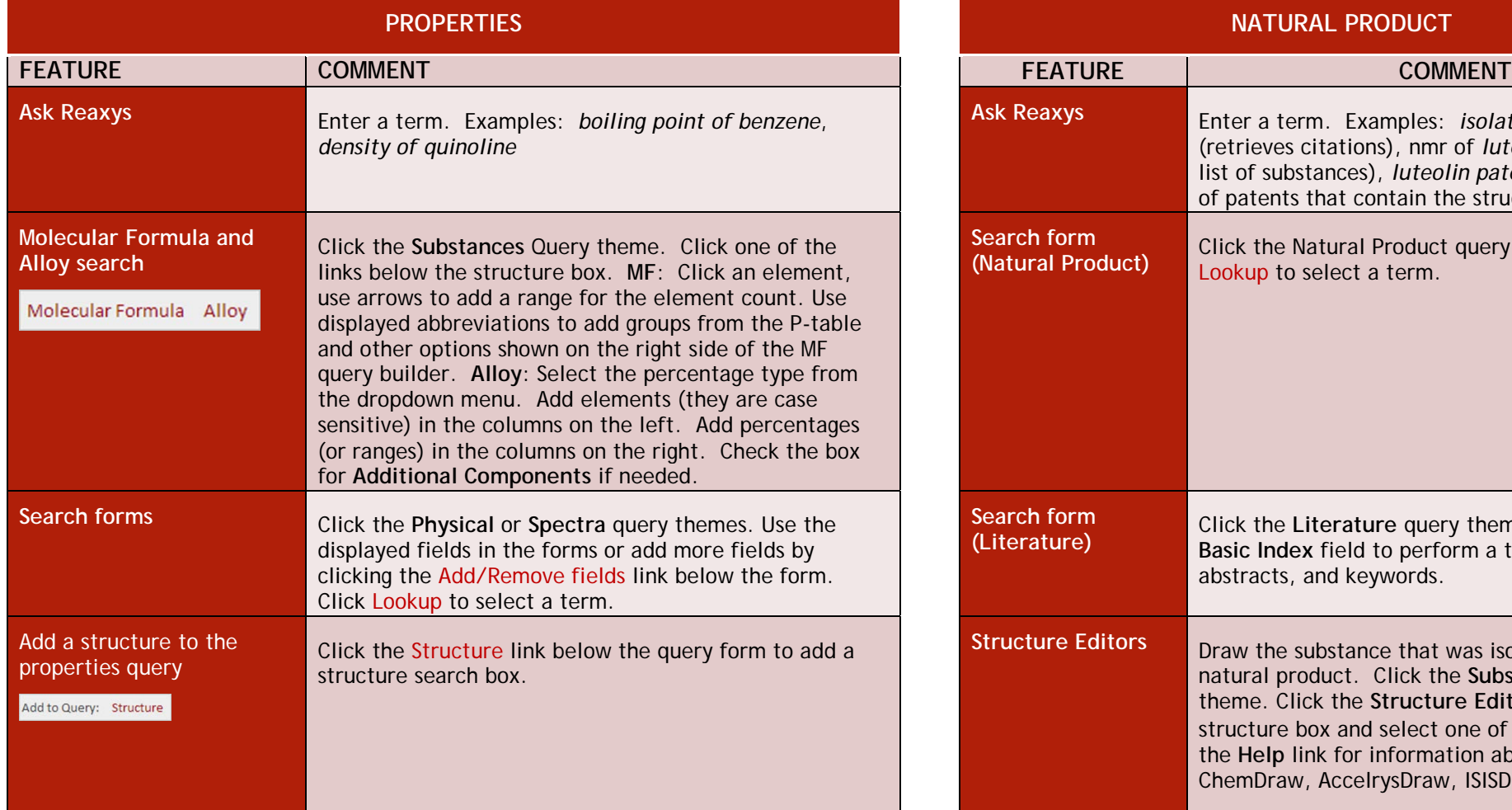

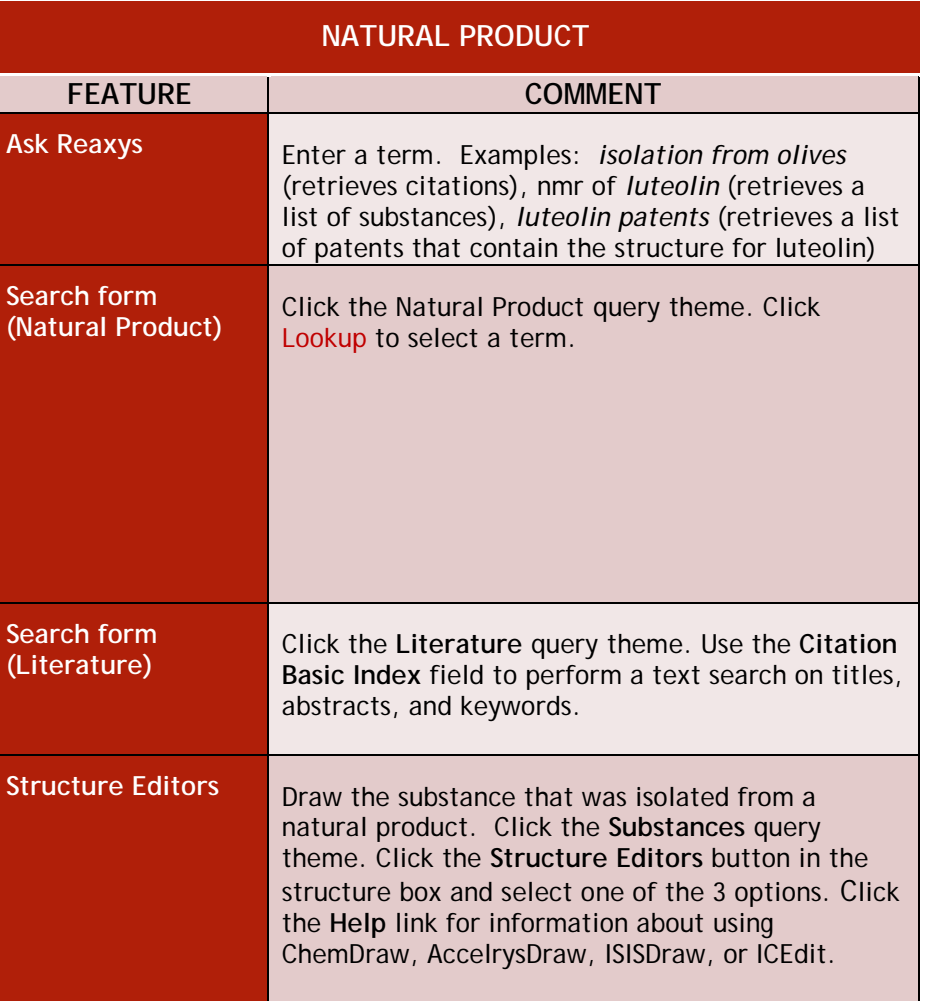

### 2. Filter and Analyze

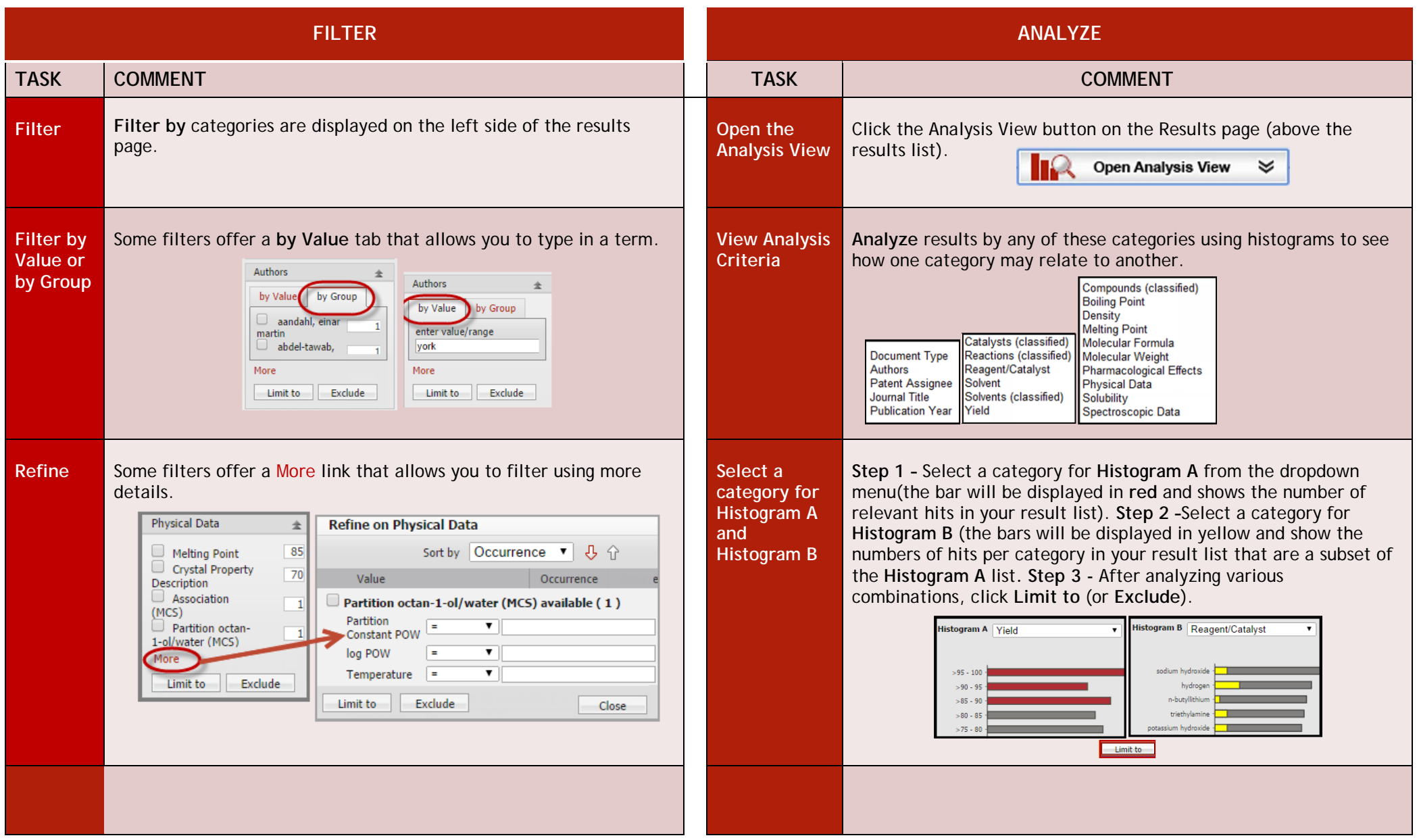

Copyright © 2014 Reed Elsevier Properties SA. All rights reserved.

Reaxys® and the Reaxys® trademark are owned and protected by Reed Elsevier Properties SA. All rights reserved.

### 3. Synthesis Plans (Build a retrosynthetic pathway) 4. Saving, Printing, Exporting, and Reporting

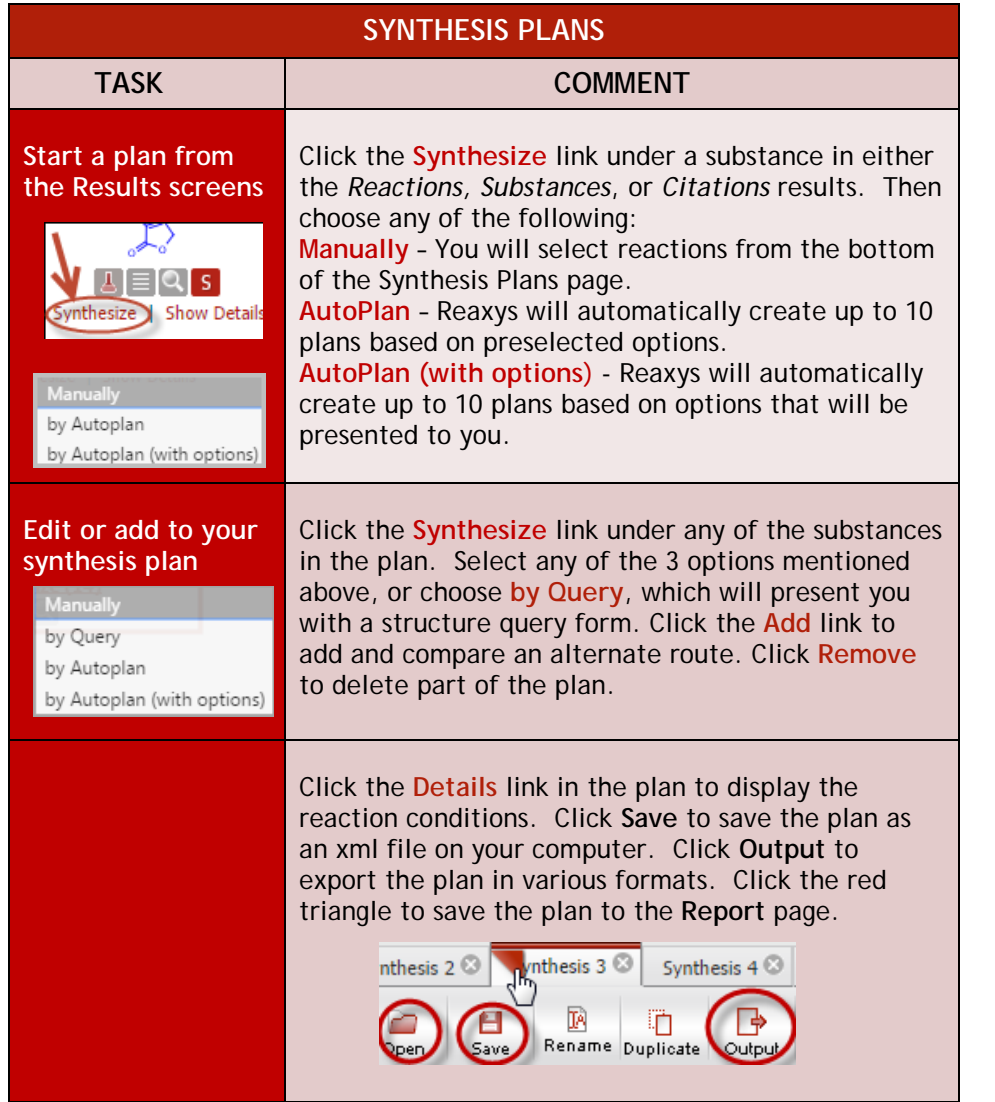

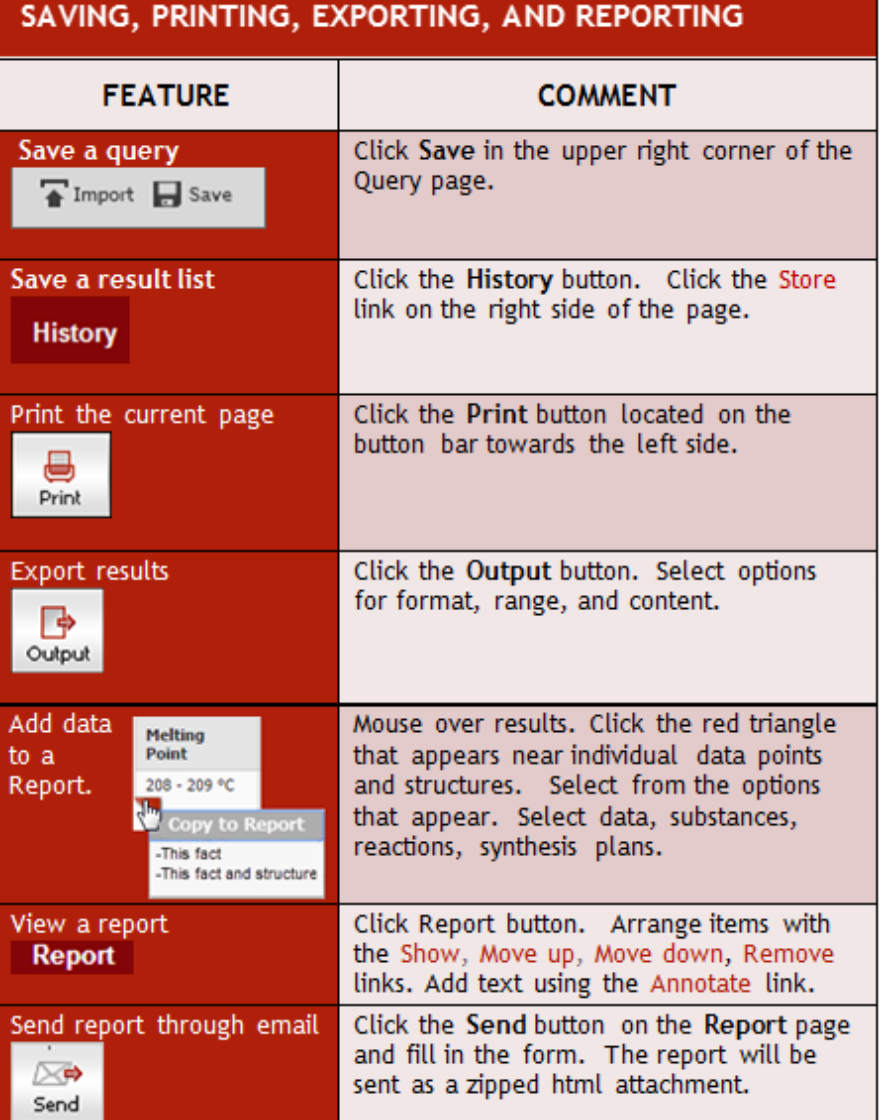

Copyright © 2014 Reed Elsevier Properties SA. All rights reserved. Reaxys® and the Reaxys® trademark are owned and protected by Reed Elsevier Properties SA. All rights reserved.